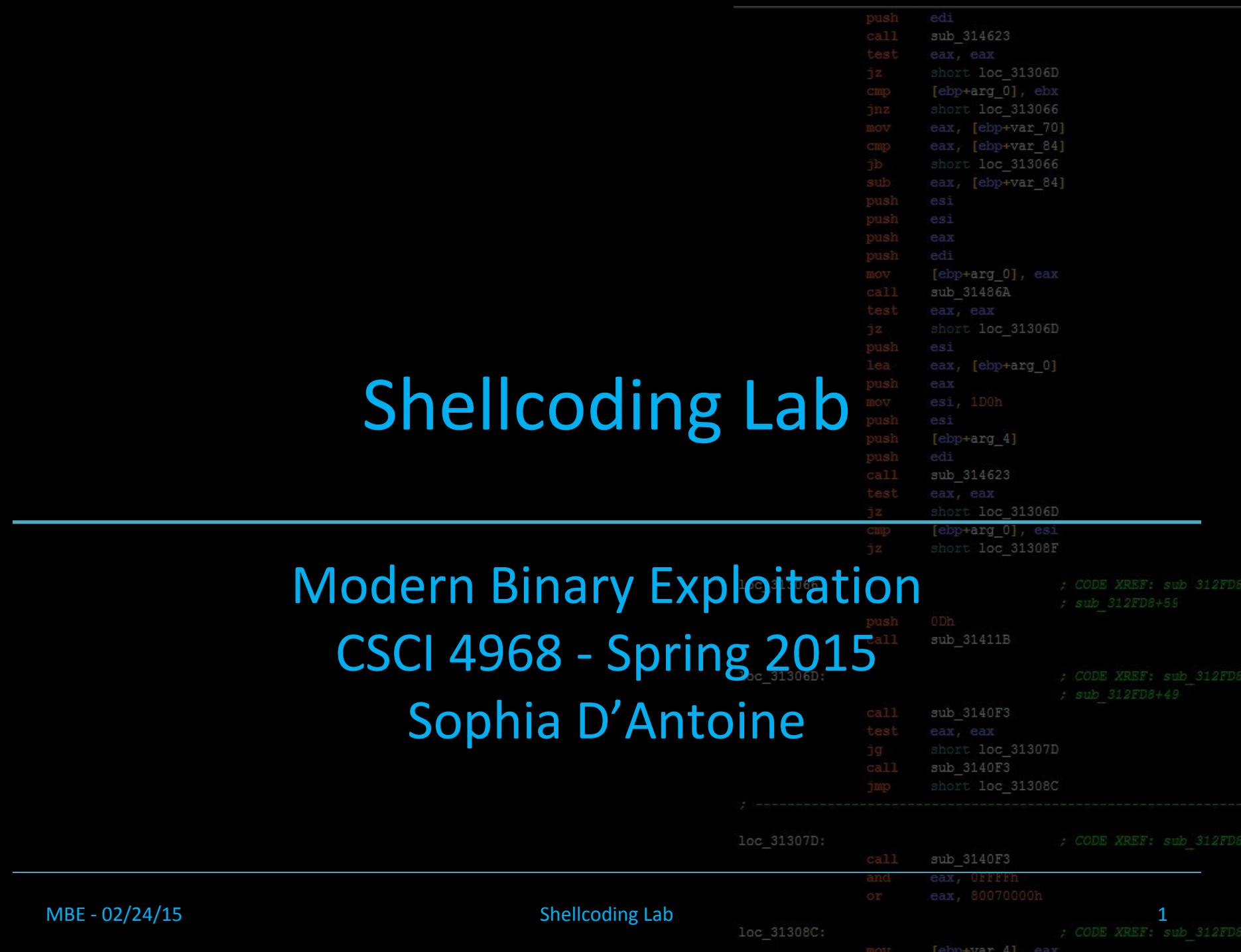

## Lab 3

sub 314623 short loc 31306D short loc 313066 eax, [ebp+var 70] eax, [ebp+var\_84] eax, [ebp+var 84] sub 31486A short loc 31306D

- ssh warzone.rpis.ec 22
- Username: lab3C
- Password: [REDACTED]
- $\overline{\text{DUE TUESDAY}}$  1:59pm, MARCH  $\overline{\textbf{3f}}^{\text{qsh}}_{\text{est}}\textbf{O}^{\text{eals}}_{\text{start}}$  and  $\overline{\text{Sf}}^{\text{qsh}}_{\text{start}}$ 
	- Final exploit and descriptions sent to some mbespring2015+lab3@gmail.com ; CODE XREF: sub 312FD6 sub 312FD8+59

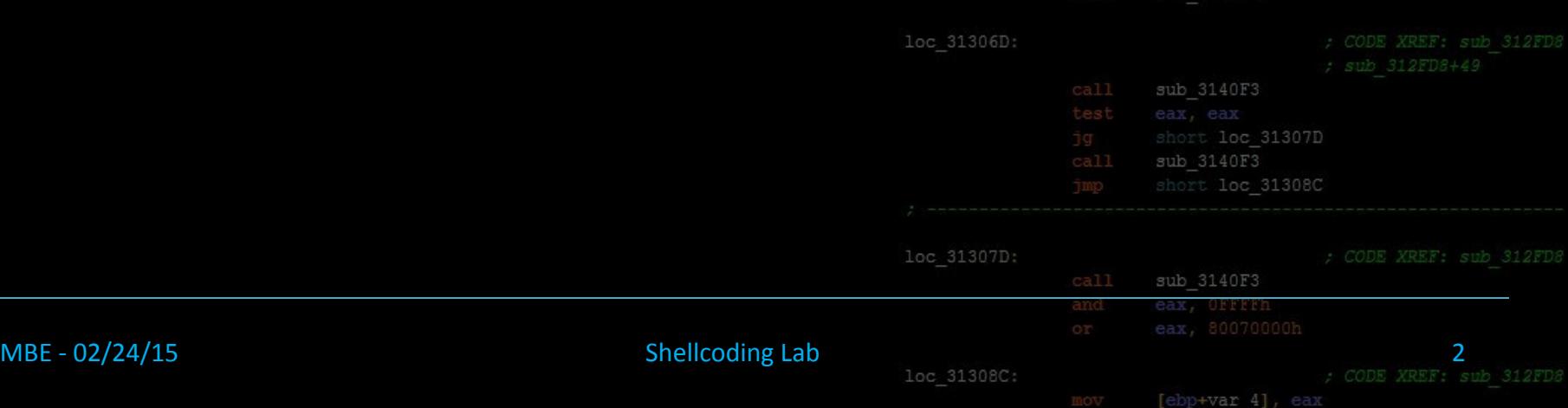

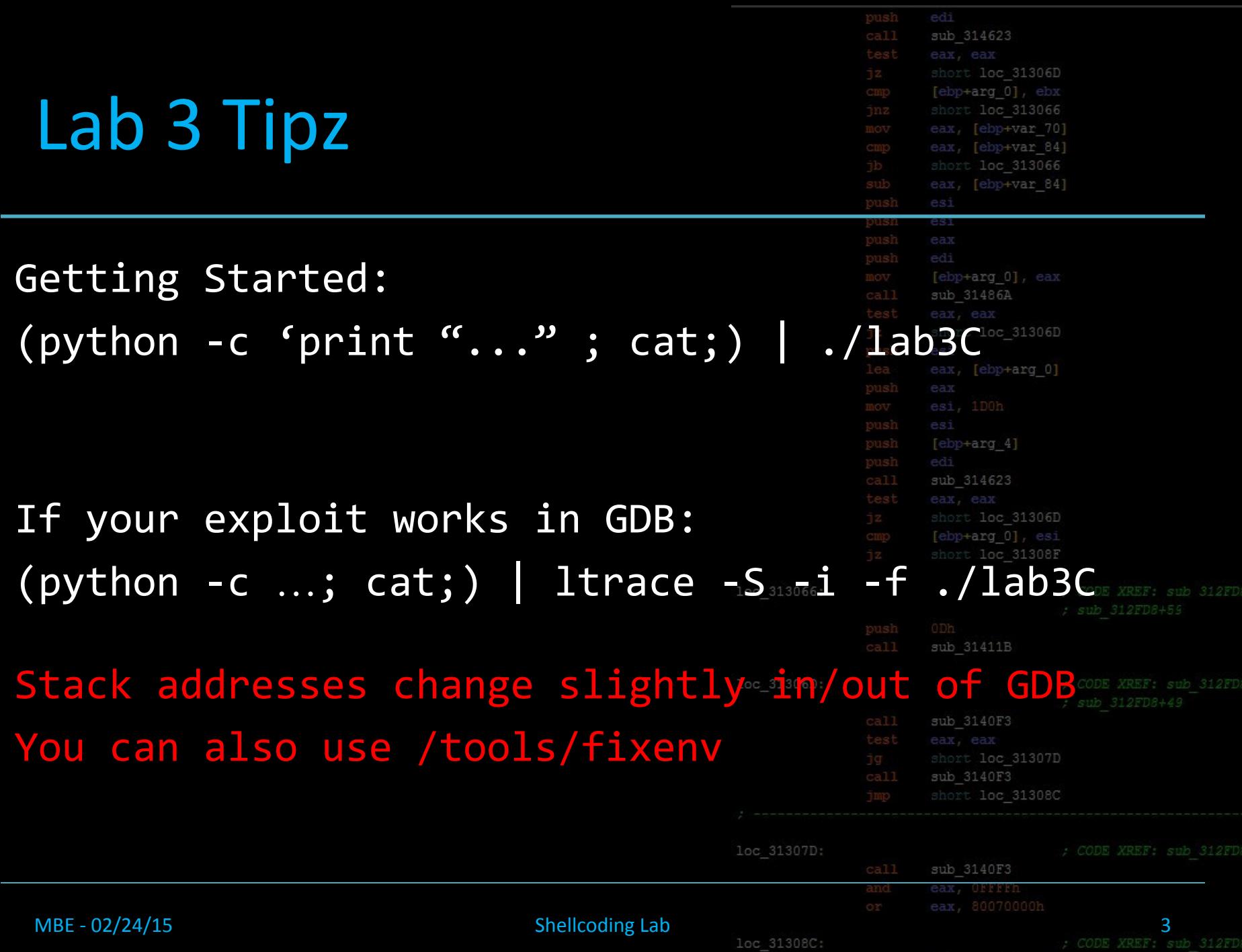

[ebp+var 4], ear